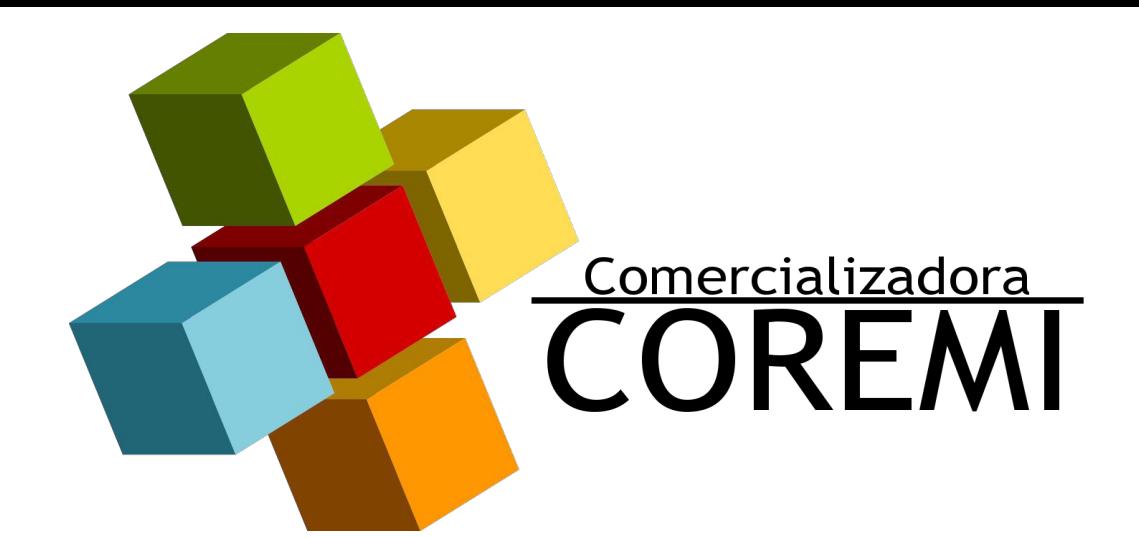

## PAQUETE #1 **CANTIDAD**

**PRODUCTO** 

- $\mathbf{1}$ **AZUCAR 1KG**
- $\mathbf{1}$ **ACEITE CRISTAL 500ML**
- $\mathbf{1}$ PASTA 200GR
- $\mathbf{1}$ ARROZ 500GR
- $\mathbf{1}$ **CEREAL GOLDEN 250GR**
- $\mathbf{1}$ LENTEJA 500GR
- $\mathbf{1}$ PAPEL HIGIENICO 4PZ
- $\mathbf{1}$ AVENA 400GR
	- FRIJOL PERUNAO 1KG

**EMPAQUE: BOLSA** 

 $\mathbf{1}$ 

COSTO: 105.00

PEDIDOS: TEL: 12032850/51 E.MAIL: coremi @hotmail.com **ENTREGA: 48hrs** 

- ENTREGA A DOMICILIO SIN COSTO (MINIMO DE COMPRA 10 DESPENSAS)
- PRECIOS NETOS